# Chapter 2

# **WORKSHEET**

#### **I. Fill in the blanks.**

- 1. The Burn tool is used to **the selected areas of an** image.
- 2. The Eraser tool \_\_\_\_\_\_\_\_\_\_\_\_\_\_\_ parts of an image.
- 3. Blemishes and imperfections can be removed with the help of the tool.
- 4. The effect of smudging wet paint with a finger is obtained by using the tool.
- 5. The Blur tool can be used to \_\_\_\_\_\_\_\_\_\_\_\_\_\_ selected areas of an image.

## **II. State whether these statements are True (T) or False (F).**

- 1. The pixels of an image can be made lighter by using the Dodge tool.
- 2. The Magic Eraser tool erases all colours within a set tolerance.
- 3. The topmost layer is the background layer.
- 4. It is possible for an image to have just three background layers.
- 5. We can insert only five layers in an image.

## **III.Answer the following questions.**

- 1. Is it possible to select more than one layer in Photoshop? If yes, how?
- 2. What is the current selected layer in Photoshop referred to?
- 3. Write down the steps to follow to rename a layer.
- 4. Specify the use of the Spot Healing Brush Tool.
- 5. How can we convert a regular layer into a background layer? Write the steps.

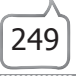